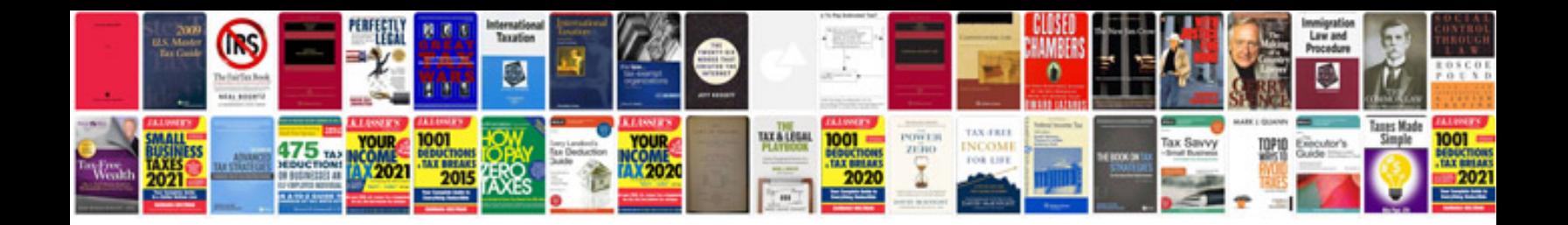

**Canon eos 60d user manual**

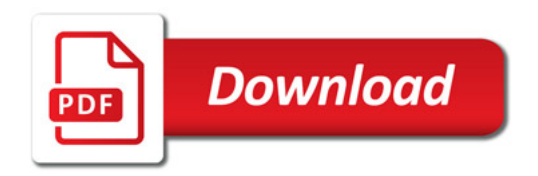

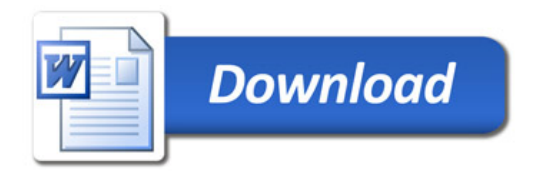